# **UNIVERSITY OF ILLINOIS SYSTEM**

# **Requesting a Pay Loan**

A pay loan may be requested for eligible employees who will not get paid on the current scheduled pay date *and* a payroll adjustment cannot be submitted due to:

- Delayed new hire processing and job set-up, or
- Job changes not completed in Banner

Pay loans will **not** be approved for:

- Terminal vacation and sick leave payouts
- Payroll for future pay periods

Eligible employees are:

- Civil Service, Academic Professional, and Faculty
- **NOTE**: Extra Help and Student Employees are not eligible for a pay loan due to the length of appointments and sporadic schedules. Exceptions must be approved by the Senior Director/designee of University Payroll & Benefits.

# **Requirements**

- Units may request a pay loan for their employee equaling 60% of the gross wages or earnings that are delayed.
- HR Front End (HRFE) transaction must be started but not yet applied to Banner.
- Employee must be eligible (see requirements above).
- Unit will submit a Prior Underpayment Adjustment (PUA) in PARIS once the job is available.
- The pay loan amount will be deducted in full from the payroll adjustment for missed pay and any future salary or wage payments, if necessary.
- If the amount cannot be re-captured from the employee's future salary or wages, UPB will charge the unit/department the loaned amount plus taxes or other required withholding.

## **Process**

To request a pay loan, the unit must complete the steps below:

#### **1. Acquire the Required Documents**

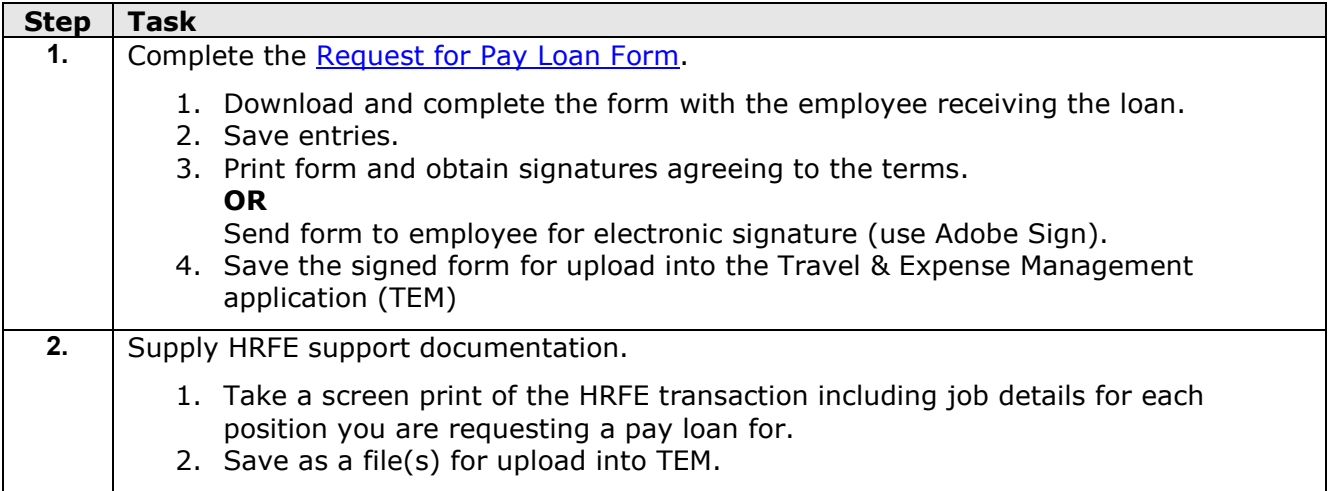

# UNIVERSITY OF ILLINOIS SYSTEM  $C$

### **2. Submit an Expedited Payment Request (EPR) in the Travel & Expense Management application (TEM)**

#### **NOTE:**

- A [Power User](https://www.obfs.uillinois.edu/common/pages/DisplayFile.aspx?itemId=94888) must create the EPR on behalf of the employee
- Approved pay loans (EPRs) will be issued at 3:30 p.m. the following business day

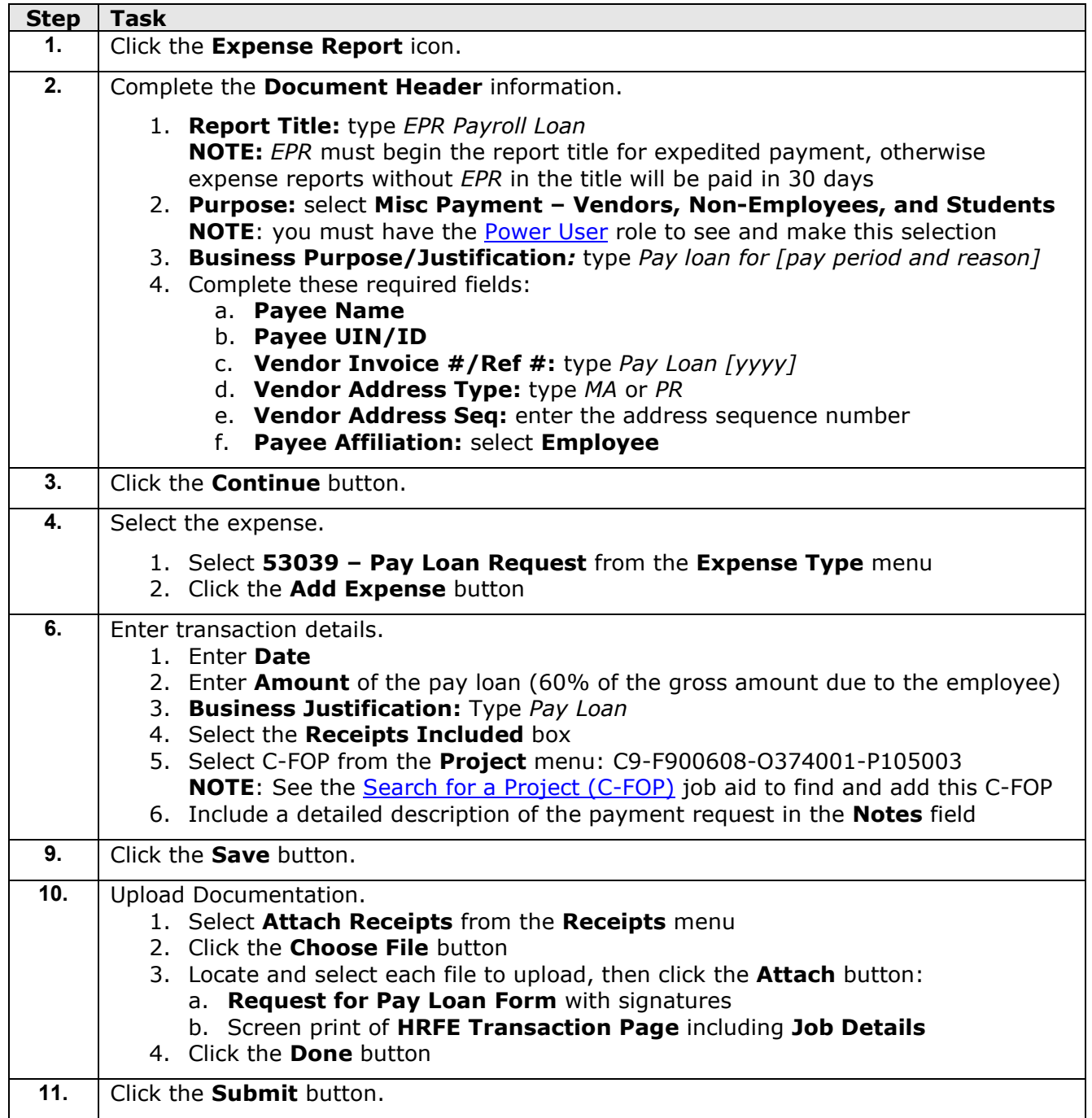